# **TUTORIAL ACQUISTO PERCORSO STUDY UNIVERSITY**

## **Benevento/a**

**Clicca sul Link sottostante e ti ritroverai nella Home Page di Study University. Da qui clicca sul pulsante il mio account in alto a destra** 

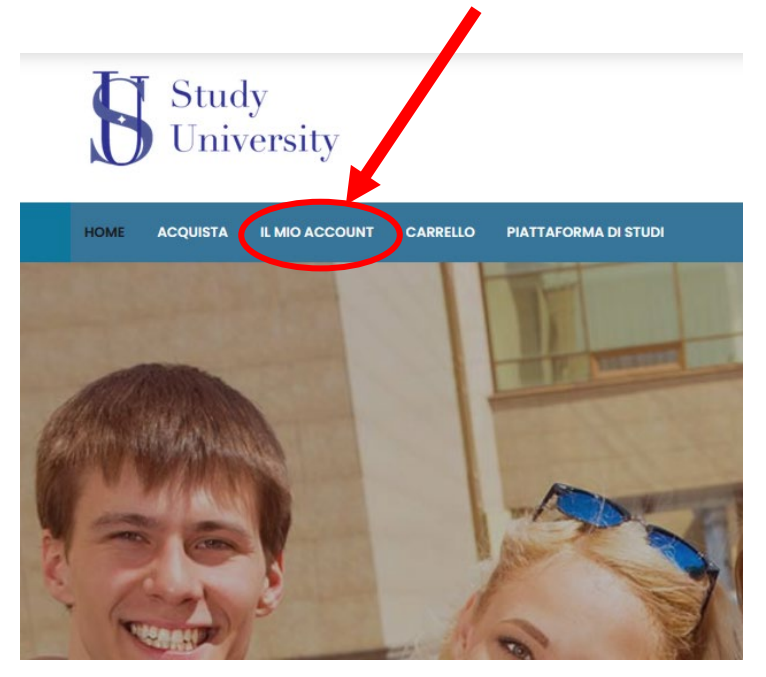

**Inserisci ora l'username da te scelto e la password ricevuta al momento dell'iscrizione a Study University precedentemente effettuata, premi quindi su ACCEDI**

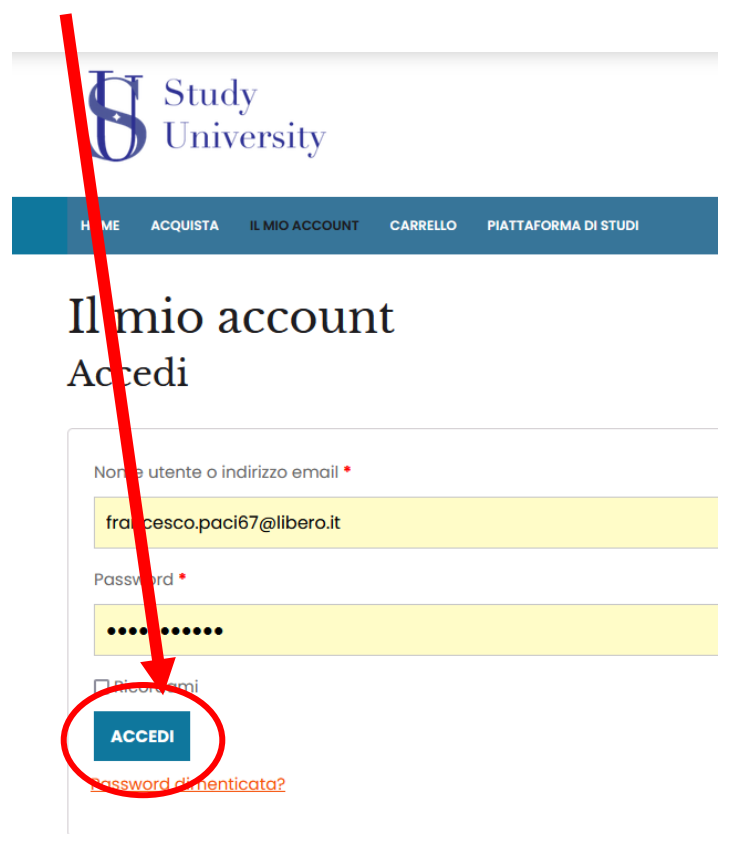

**Dopo che avrai effettuato il login dovrai aspettare che il tuo pagamento si sia contabilizzato, la segreteria provvederà a registrare il pagamento e a darti accesso al tuo account.**

**Monitora il tuo account, loggandoti e cliccando su PIATTAFORMA DI STUDI**

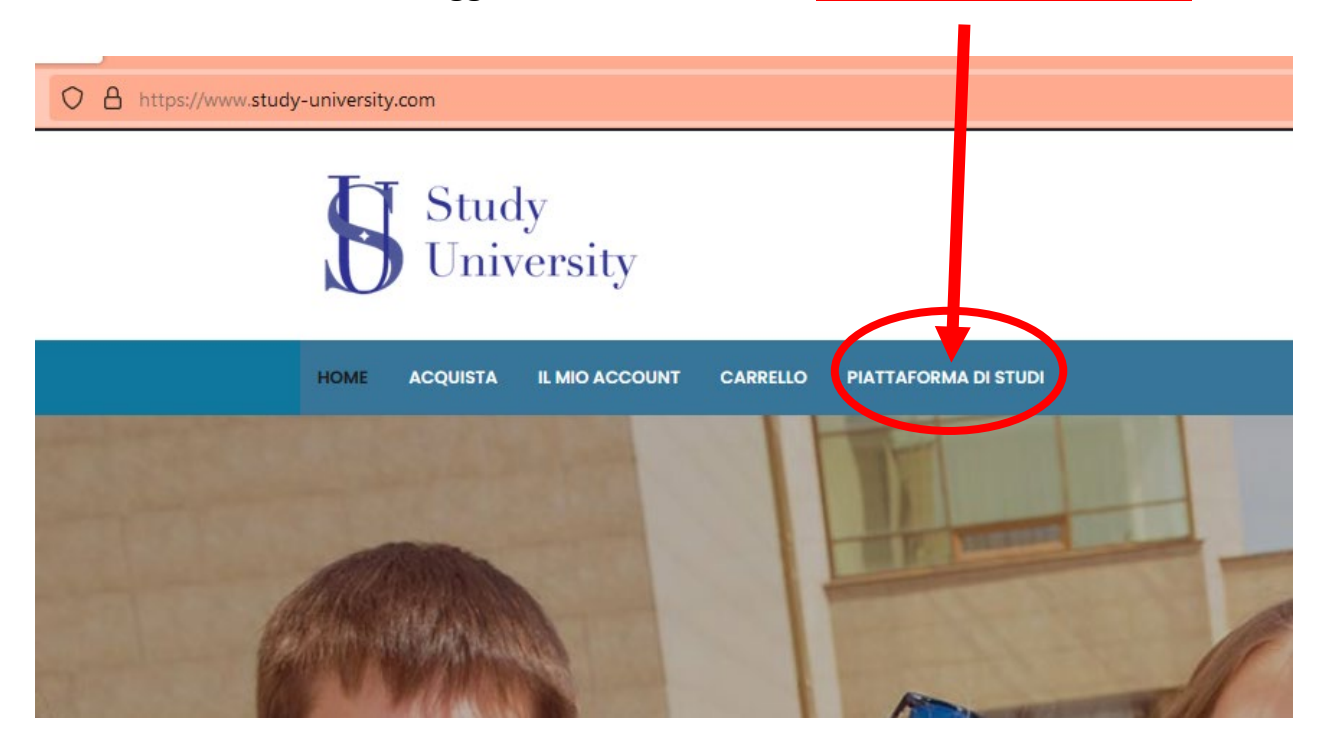

**A questo punto ti si aprirà la pagina con il tuo account con il percorso di studi da te scelto. Potrai così iniziare il tuo percorso!**

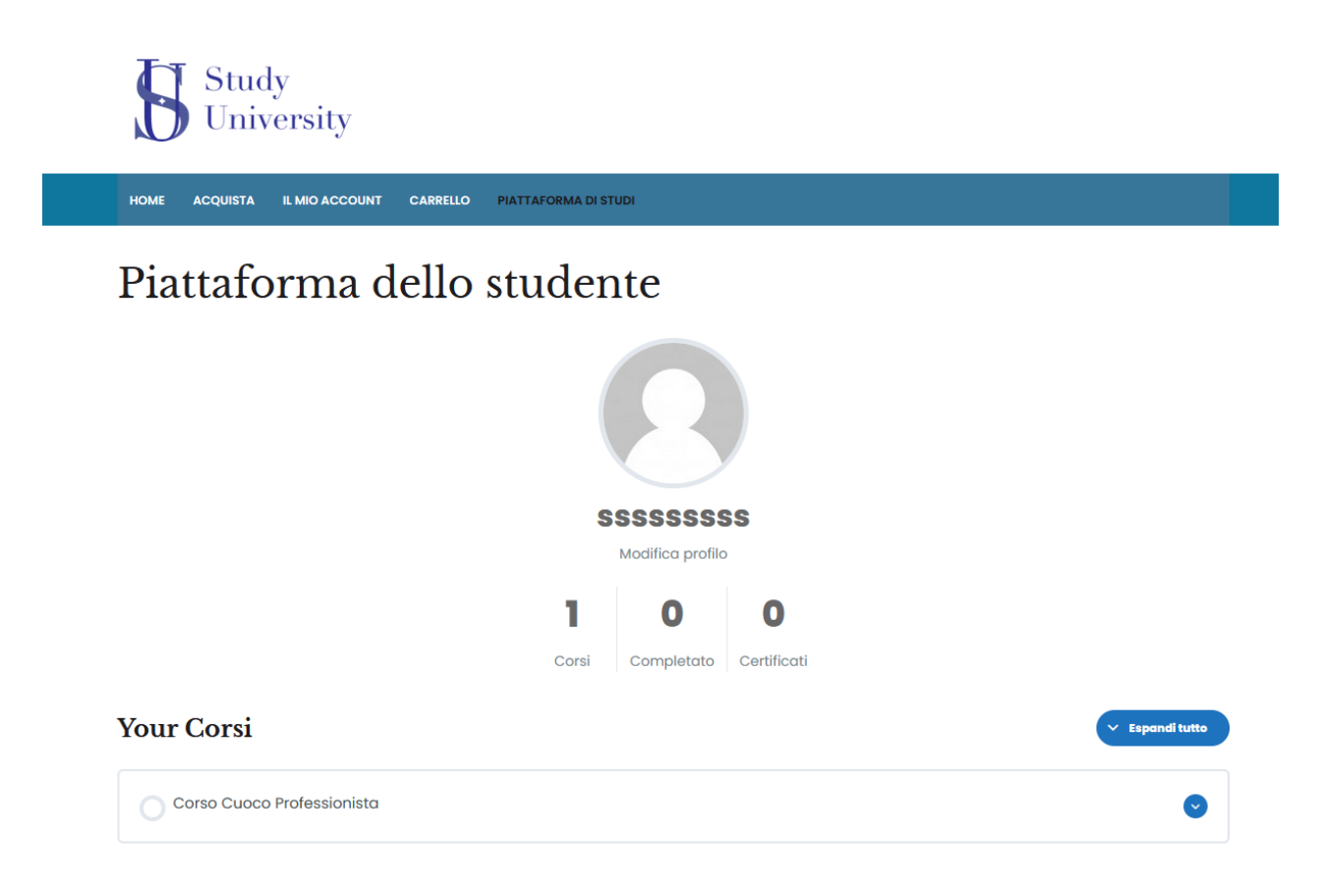

#### **Clicca su Your Corsi per accedere al tuo corso**

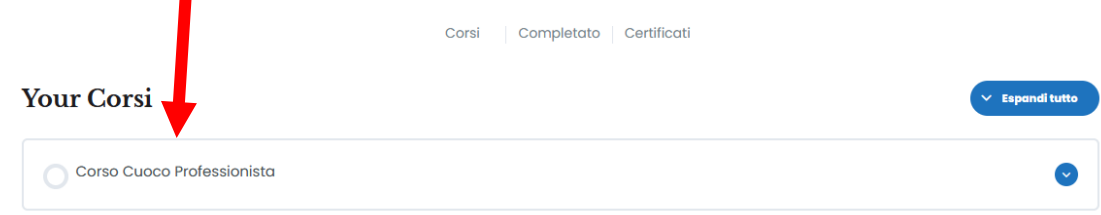

### **Una volta entrato si aprirà la pagina di inizio del corso**

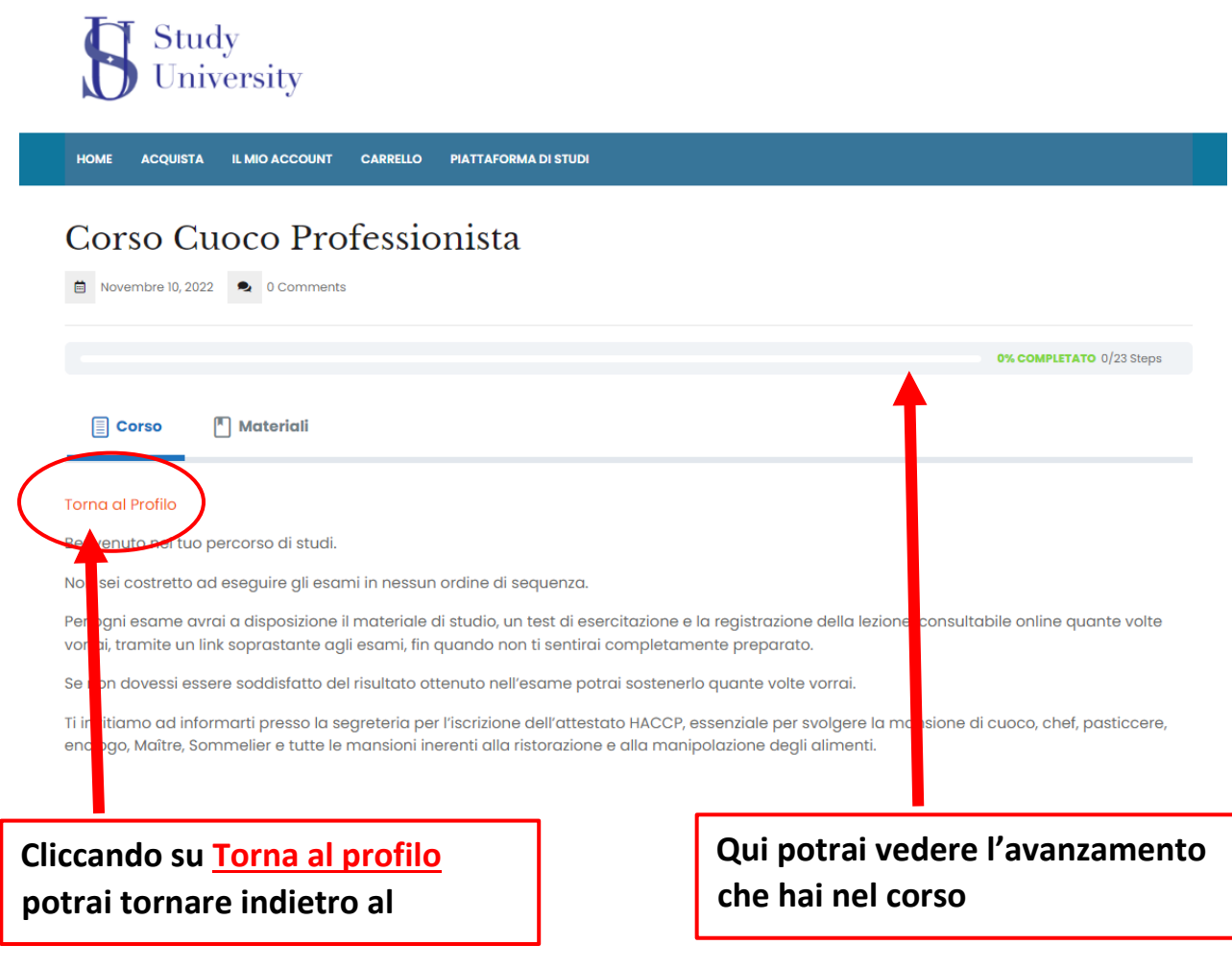

## **Scorrendo la pagina vedrai i moduli del corso**

#### Contenuto del Corso

#### **TEORIA 1º PARTE**

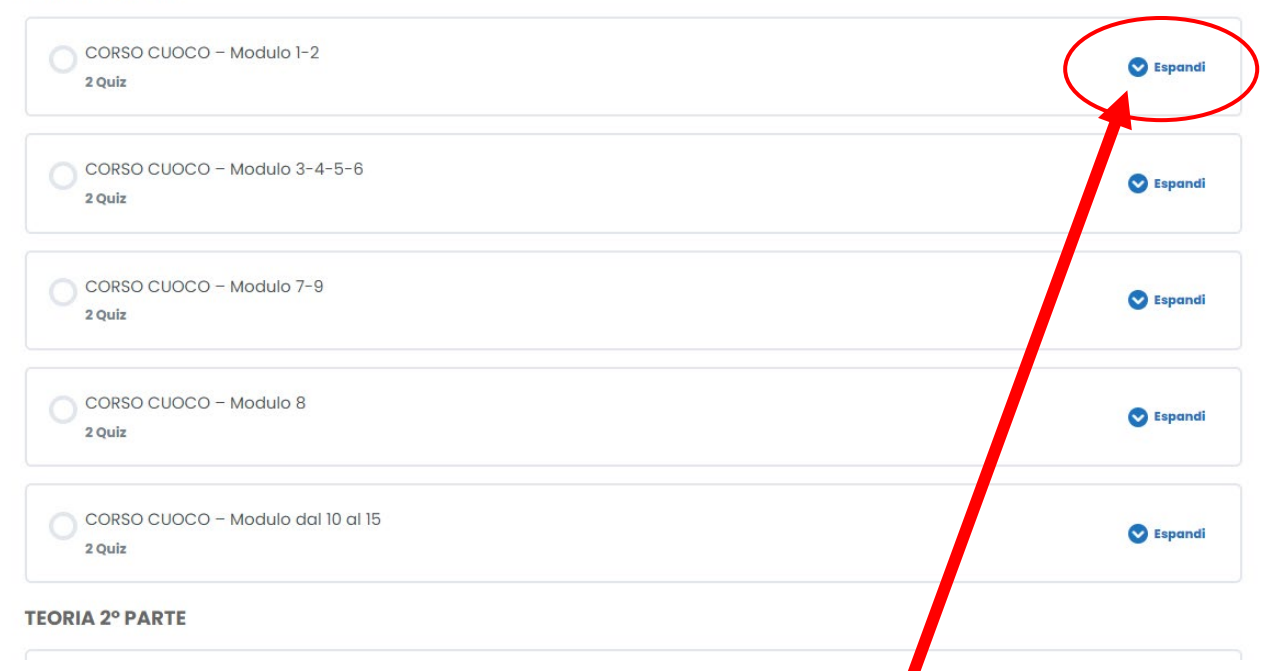

**Una volta che avrai affrontato il 1° modulo cliccando su Espandi vedrai che il 1° modulo è superato, diventerà verde.**

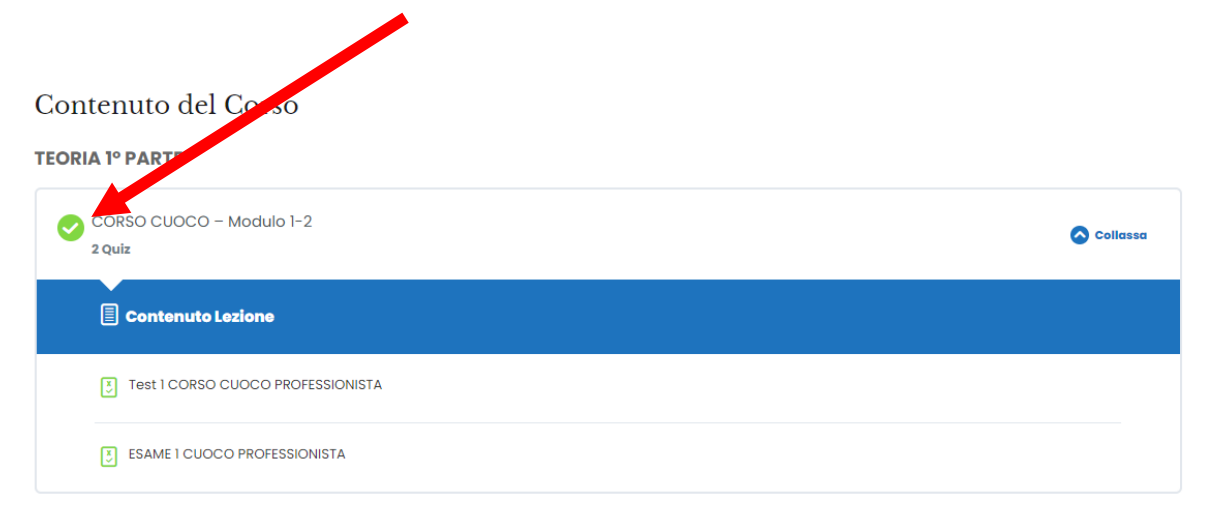

**Tornando alla Dashboard o pannello, potrai vedere il tuo rendimento, ed il tuo progresso sull'avanzamento del corso. Qui vedrai il risultato del tuo punteggio.**

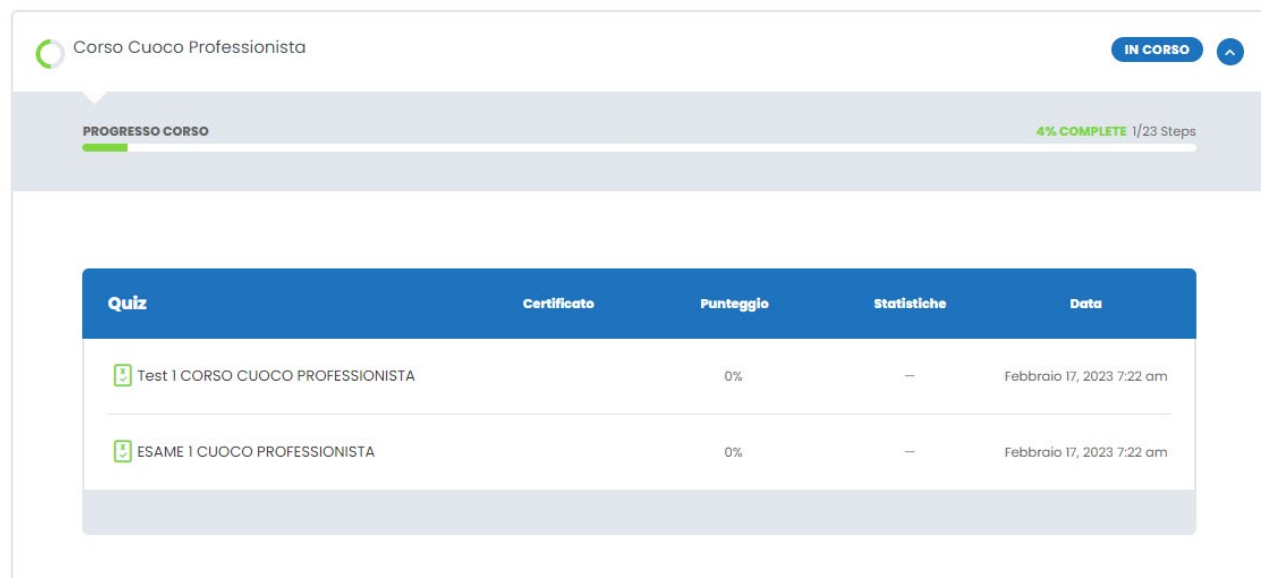

**Se vorrai potrai sempre migliorarlo affrontando nuovamente l'esame.**

**Alcuni percorsi di studi prevedono saggi, domande a risposte multiple, tesine o anche la tesi finale.**

**Questa tipologia sarà valutata dal professore affidato.**

**Tu dovrai inserirla dentro dove è prevista ed attendere che il professore dia il suo voto.** 

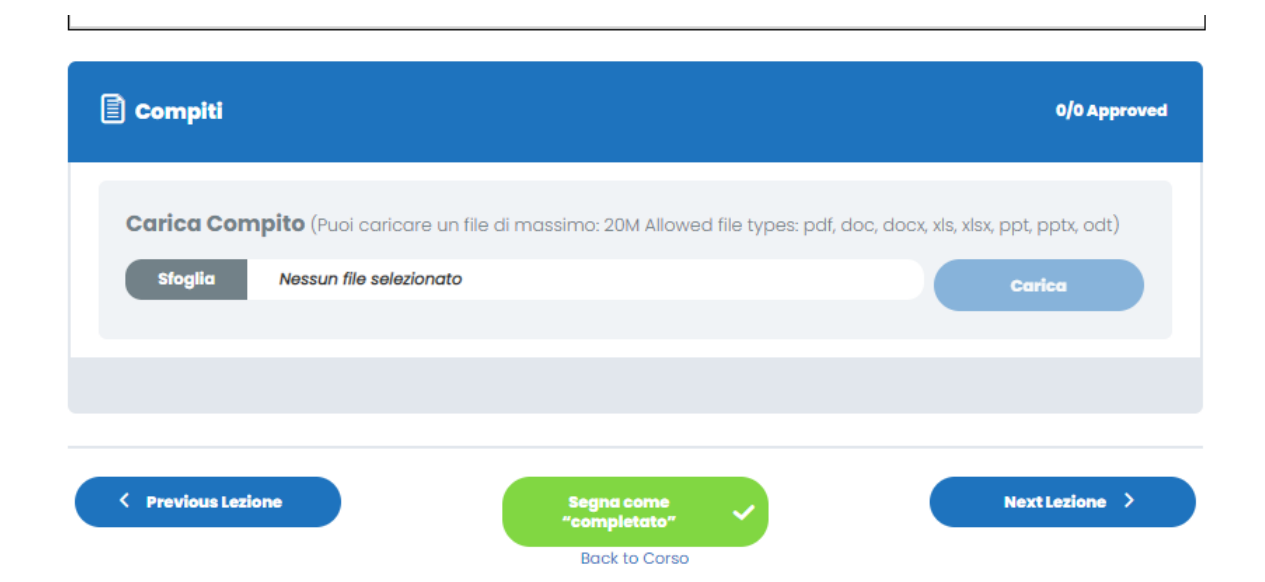

## **Questo è ciò che vedrai quando entri dentro il tuo corso. Dovrai affrontare un modulo alla volta per accedere a quello successivo.**

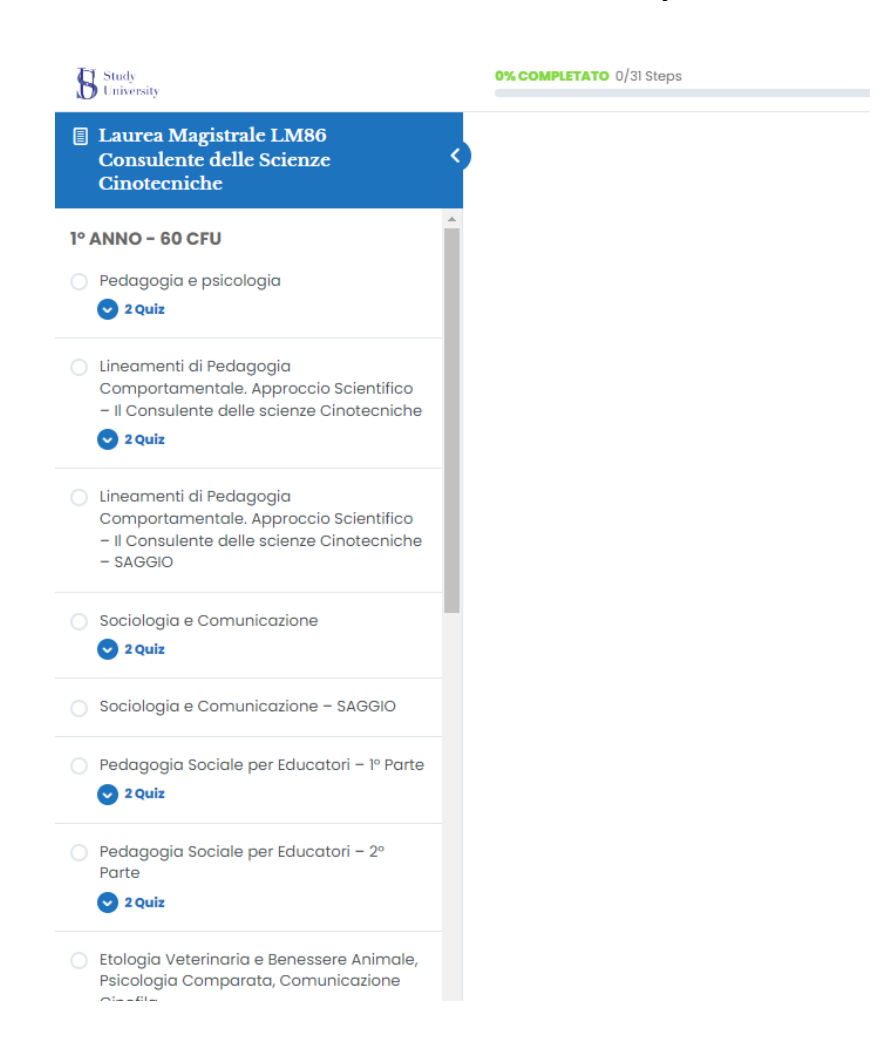

**Puoi entrare e girare all'interno del tuo corso senza problemi. Non commetterai niente di sbagliato e non succederà niente.** 

**Studia, esercitati e affronta gli esami. Il tutor che ti sarà affidato ti aiuterà nel tuo percorso di studi.**

**Buono studio**